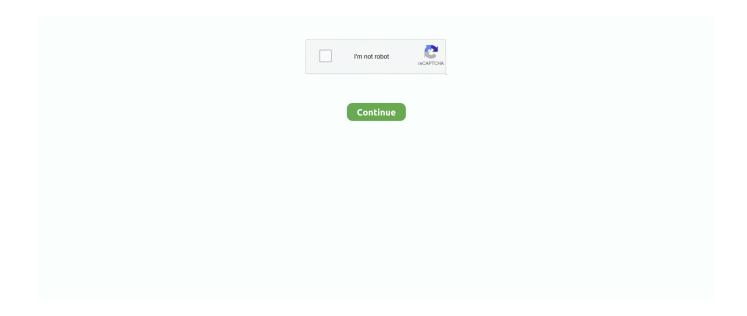

1/2

## **Dc Unlocker Free Usernames**

Within 15-60 seconds, the unlocking process completes successfully It is indeed the best modem unlocker tool to unlock USB modems, routers, or bootloaders.. Dc Unlocker Usernames Software Specially DesignedAlso Read: 10 Best Free Apps for Depression and Anxiety CONTENTS hide DC Unlocker How to use DC Unlocker How to Activate DC Unlocker DC-Unlocker features Downloads Note DC Unlocker This tool is a special software specially designed to unlock the bootloader, generate codes, unlock data card and reset lock counter, etc.. Dc Unlocker Usernames Download DC UnlockerVisit their official website to download DC Unlocker credits.. On the contrary, the latest modem unlocker tool can read unlock code and auto-enter to the modem.. Most important, the company also provides various tutorials on YouTube for unlocking devices.. For that, you can simply visit the contact section on their official website How to Activate DC Unlocker All modem unlocker software free download link is mentioned ahead.. How to use DC Unlocker It is easy to unlock since the tool provides a simple and clear user interface.. Dc Unlocker Usernames Software Specially DesignedDc Unlocker Usernames Download DC UnlockerFurthermore, you can use this dongle to unlock the manufacturers modems and routers.

Recently, the company launched an updated DC Unlocker 2 client 1 00 460 version with plenty of advanced features to unlock the bootloader of Huawei. If you want to unlock more than 10 data cards, then the company recommends you to be a dongle user. Then enter Dongle login details and detect your device to work as a premium client. Once you get the login id and password, all you need to do select your device model and tap on the unlock button. Moreover, you can read firmware code, generate unlock code by IMEI, generate firmware code by IMEI, or even lock the bootloader. Moreover, you can even use this tool to unlock modems or routers of various devices.

## dc unlocker username and passwords

dc unlocker username and passwords, free dc unlocker username and passwords, how to get dc unlocker username and password

Besides, the tool even supports plenty of Android smartphones and tablets Also Read: 10 Best Spider-Man Games for Android Few of which include Huawei, Netgear, and Sierra Wireless, Gemtek, ZTE, Micromax, Nokia, Novatel, Option and Pantech, etc.. For professionals or service center employees, a dongle is strongly recommended Moreover, from the main UI, just click on the buy credits option.. The company provides DC Unlocker Dongle, a pen-drive look-a-like device All you need to do is attach this dongle to your computers USB port.. Additionally, it is strongly recommended to disable security-related tools such as Antivirus and firewalls on your computer.

## how to get dc unlocker username and password

e10c415e6f